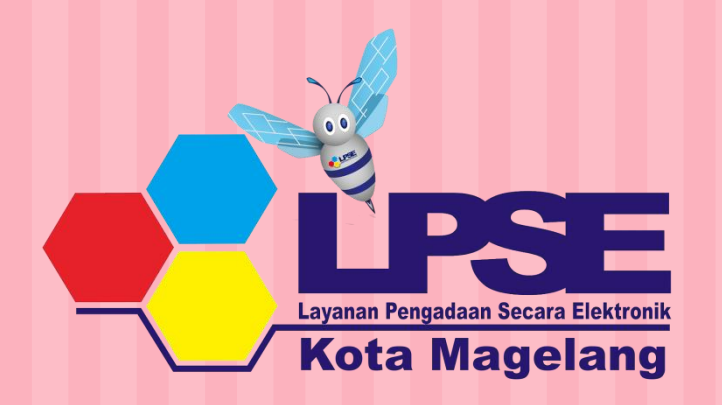

 $\mathcal{A}$ 

Persiapan Pengadaan Barang/Jasa Pemerintah

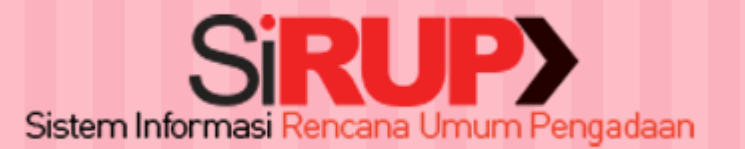

[MAGELANG, 11 DESEMBER 2019](http://www.free-powerpoint-templates-design.com/)

### Dasar Hukum dan Pedoman

- 1. UU No.14 Tahun 2008 tentang Keterbukaan Informasi Publik
- 2. UU No. 11 Tahun 2008 tentang ITE
- 3. Perpres No. 16 Tahun 2018 tentang Pengadaan Barang/Jasa Pemerintah
	- 4. Inpres No. 1 Tahun 2015 tentang Percepatan Pengadaan Barang/Jasa Pemerintah
	- 5. Perka LKPP No. 13 Tahun 2012 tentang Pengumuman RUP
- 6. Inpres No. 7 Tahun 2015 tentang Aksi Pencegahan dan Pemberantasan Korupsi Tahun 2015
- 7. SE Mendagri No. 356/4429/SJ Tanggal 21 November 2016 tentang Pedoman Pelaksanaan Aksi Pencegahan dan Pemberantasan Korupsi Pemerintah Daerah Tahun 2016 dan Tahun 2017

## **Kebijakan**

**1. Maksud dan tujuan**  adalah memberikan informasi dalam waktu yang cukup agar **penyedia**  dapat ikutserta dan berkompetisi dalam memenuhi kebutuhan Pemerintah.

**2. Pengadaan B/J**  dimulai dari **perencanaan**  kebutuhan.

**3. PA menyusun dan menetapkan Rencana Umum Pengadaan** serta **mengumumkan secara luas** sekurangkurangnya di website K/L/D/I.

**4. Penyusunan RUP**  Barang/Jasa pada K/L/D/I **untuk Tahun Anggaran berikutnya** atau Tahun Anggaran yang akan datang, **harus diselesaikan pada Tahun Anggaran yang berjalan**.

5. Anggaran yang akan diproses melalui pengadaan barang/jasa **HARUS dimuat dalam SiRUP.**

**6. Paket-paket pekerjaan yang tidak diumumkan di SiRUP** maka **tidak dapat diproses** melalui sistem *eprocurement*

# Pengelola Sirup

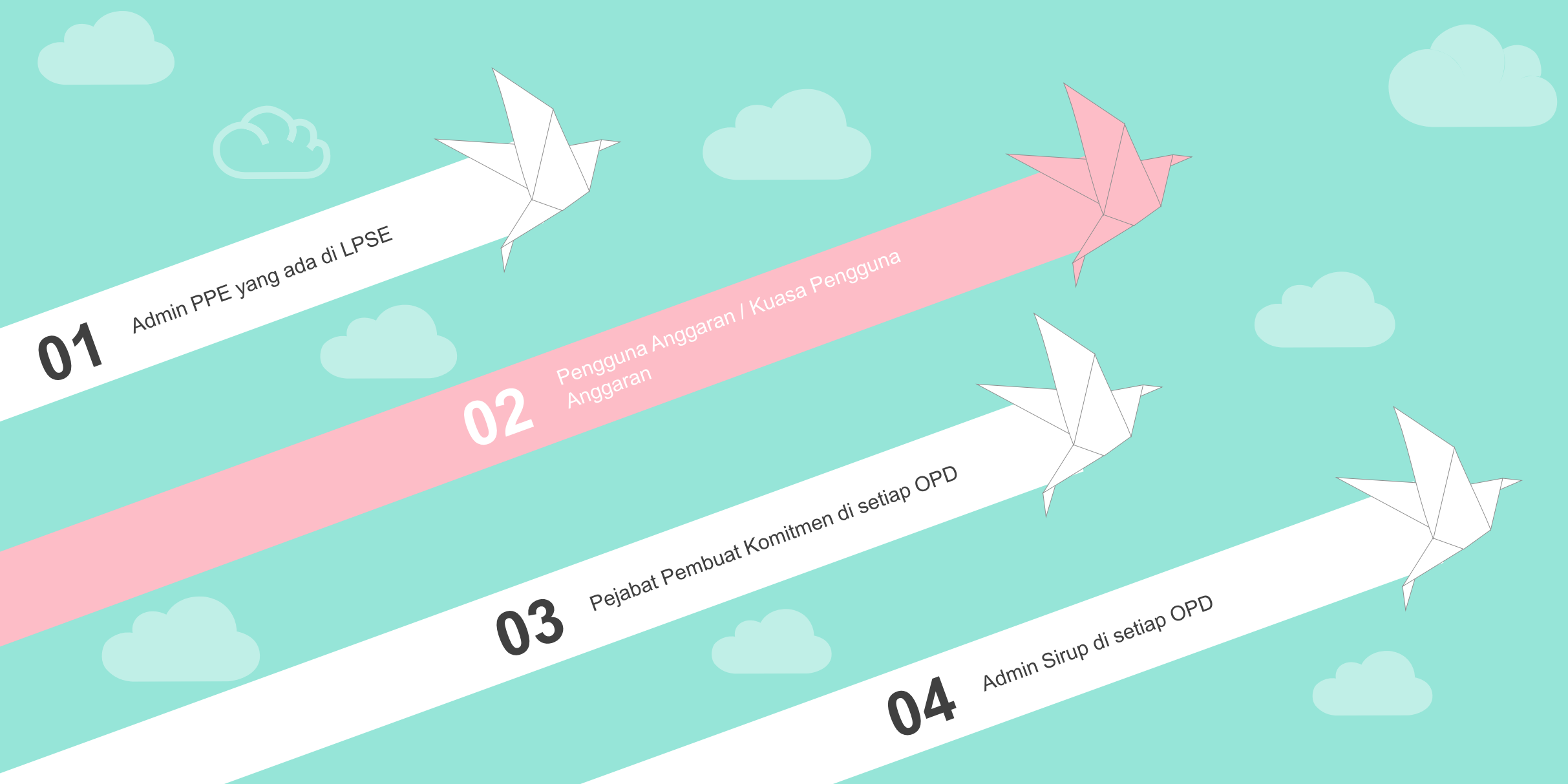

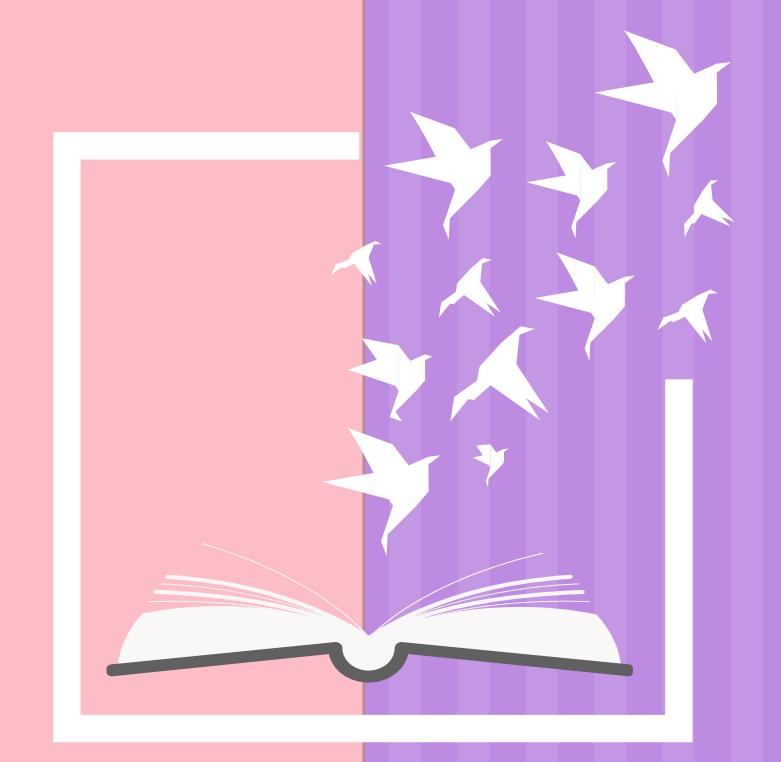

### Sirup Versi 2.3

Wewenang Pengelola Sirup dan Alur Penginputan Sirup

### Fitur Terbaru Sirup Versi 2.3

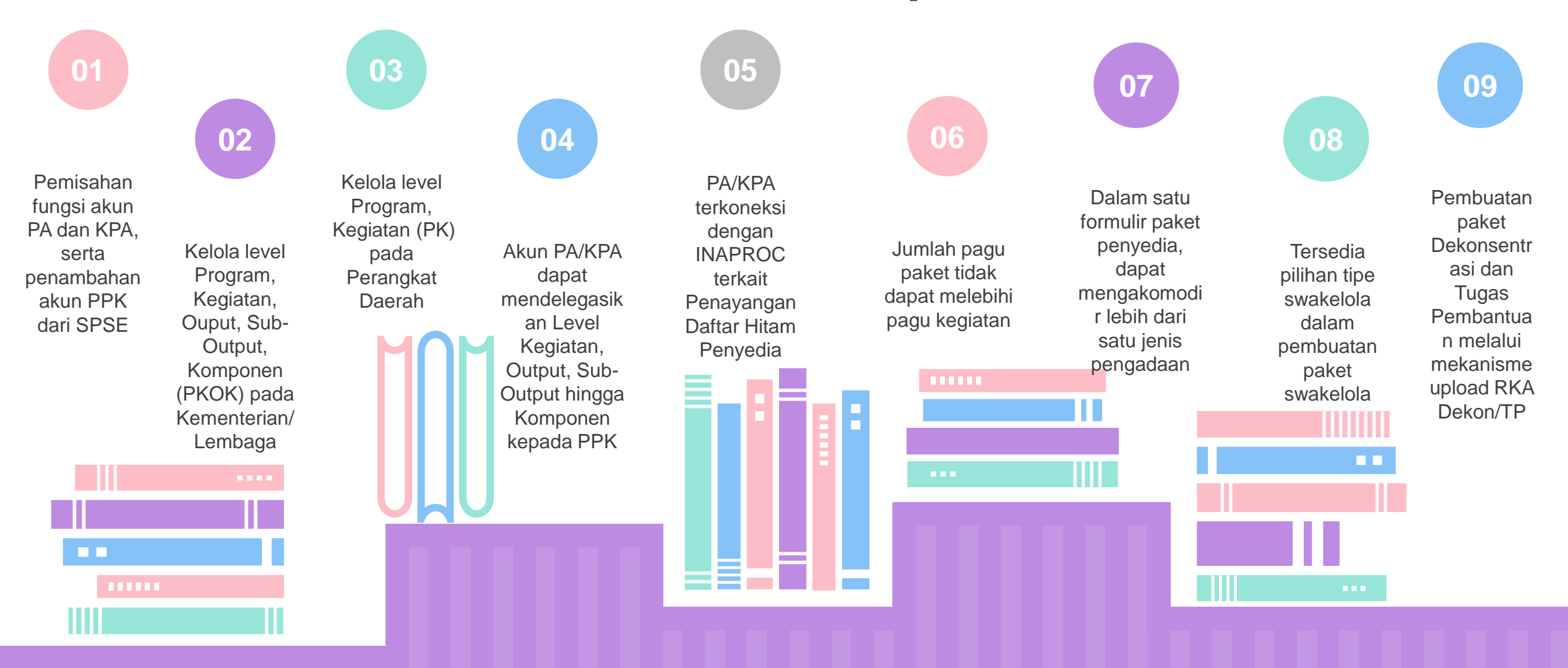

## Wewenang Pengelola Sirup

01 **1 02 02 03 1 03 1 04** 

#### **ADMIN PPE**

- 1. Kelola OPD
- 2. Kelola pa perangkat daerah
- 3. Upload data integrase
- 4. Tarik data integrase
- 5. Upload file rka-d
- 6. Cetak rekap paket

rup

#### **PA / KPA**

- 1. Verifikasi akun ppk
- 2. Kelola program dan kegiatan
- 3. Delegasi kegiatan ke ppk
- Kelola admin rup
- Menerima dana dekon/tp
- 6. Delegasi dana dekon/tp ke ppk
- 7. Pembatalan final fraft paket
- 8. Pengumuman paket rup
- 9. Konsolidasi paket dalam opd
- 10. Revisi paket yang sudah diumumkan
- 11. Cetak paket rup

#### **PPK**

**03**

- Delegasi kegiatan ke admin rup
- Identifikasi pemaketan
- 3. Membuat paket
	- penyedia, swakelola, dan penyedia dalam swakelola
- 4. Membuat paket dekon/tp
- 5. Finalisasi draft paket
- 6. Konsolidasi antar paket
- Ubah paket yang belum diumumkan
- 8. Inisiasi revisi paket

#### **ADMIN RUP**

- 1. IDENTIFIKASI PEMAKETAN
- 2. MEMBUAT PAKET PENYEDIA, SWAKELOLA, DAN PENYEDIA DALAM **SWAKELOLA**
- 3. UBAH PAKET YANG BELUM DIUMUMKAN
- -

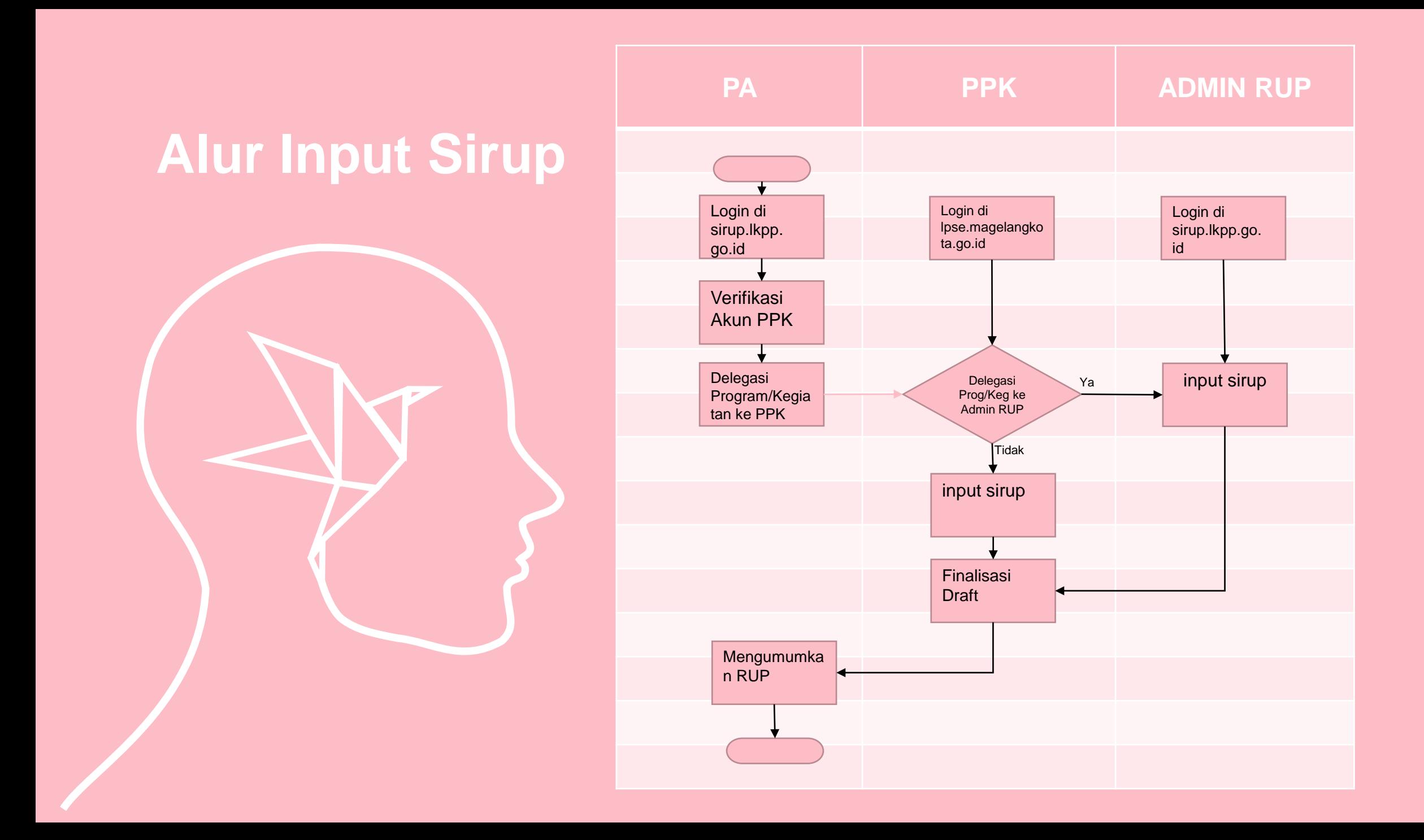

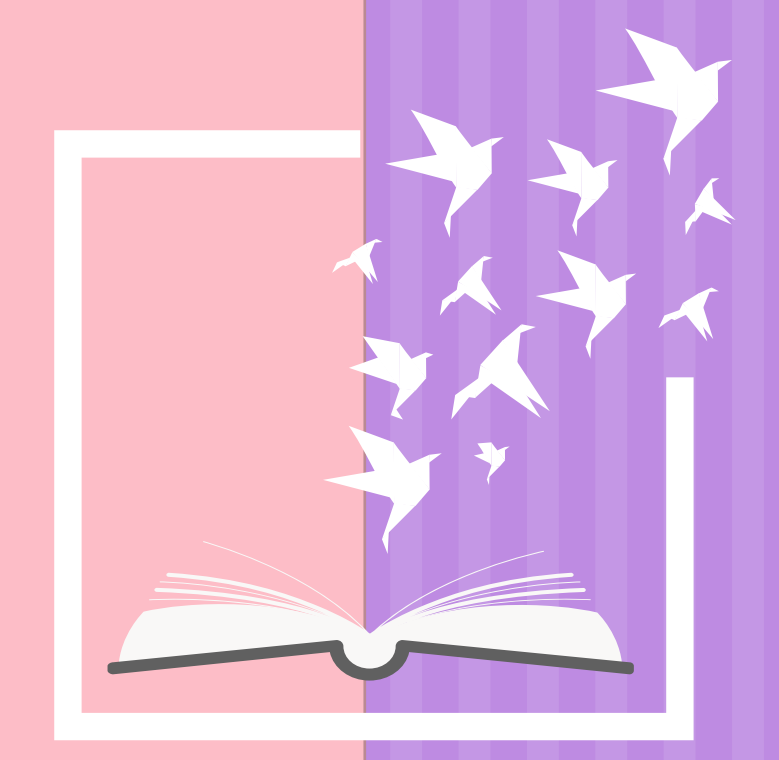

### FAQ SIRUP AKUN PA/KPA

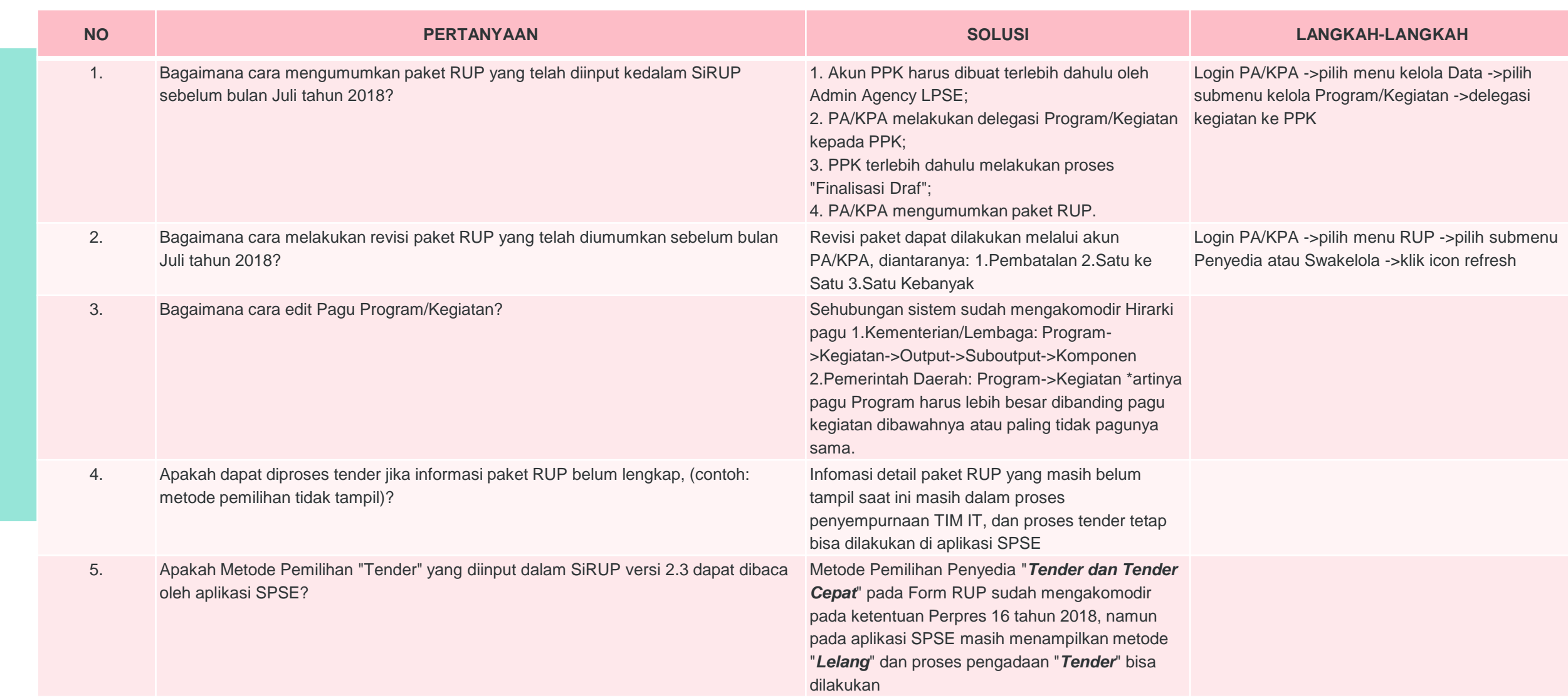

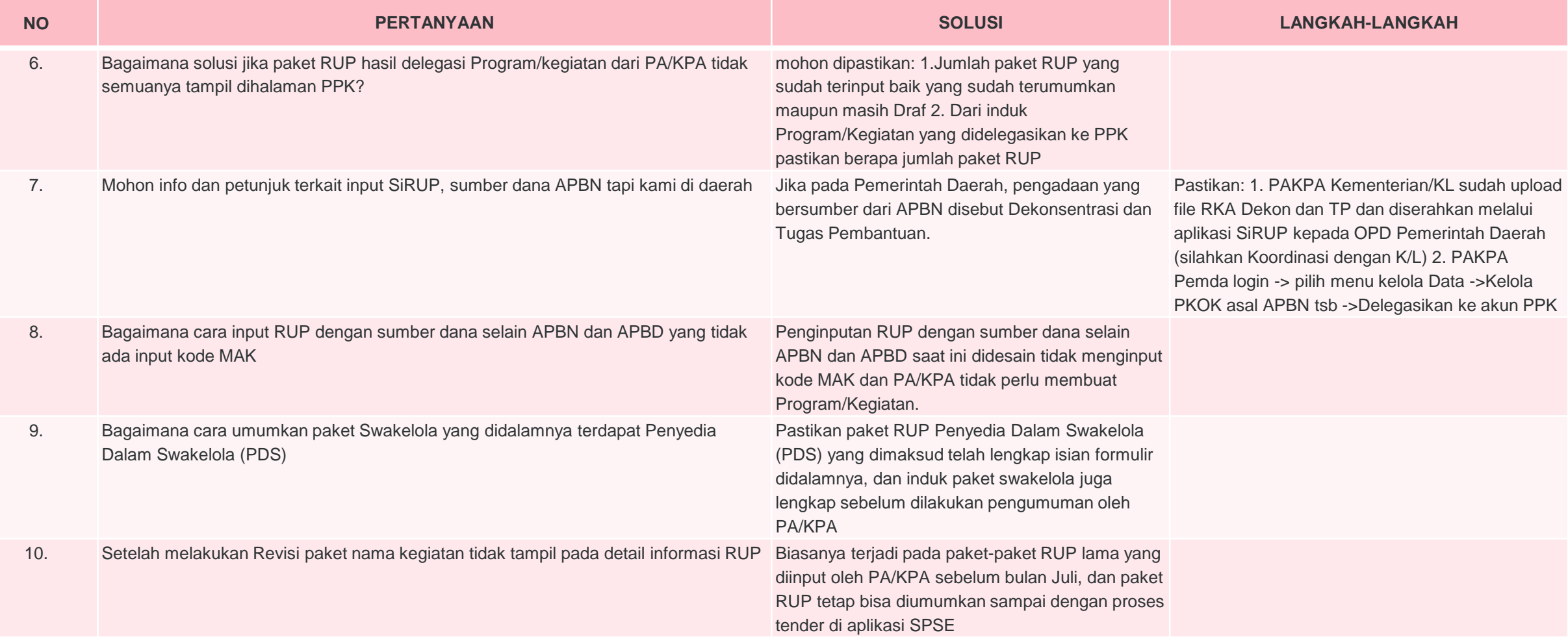

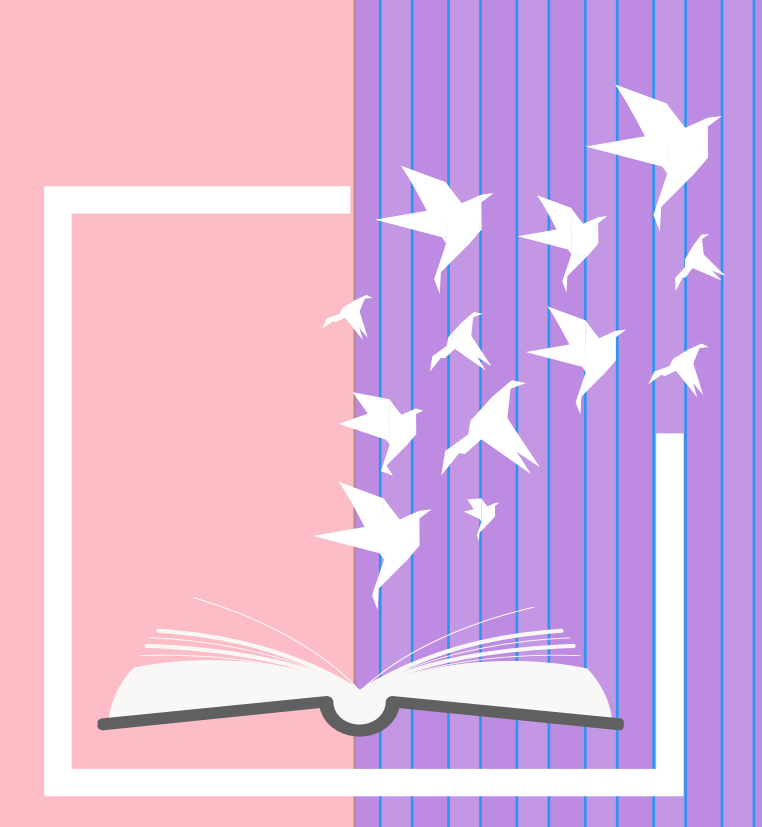

### FAQ SIRUP AKUN PEJABAT PEMBUAT KOMITMEN

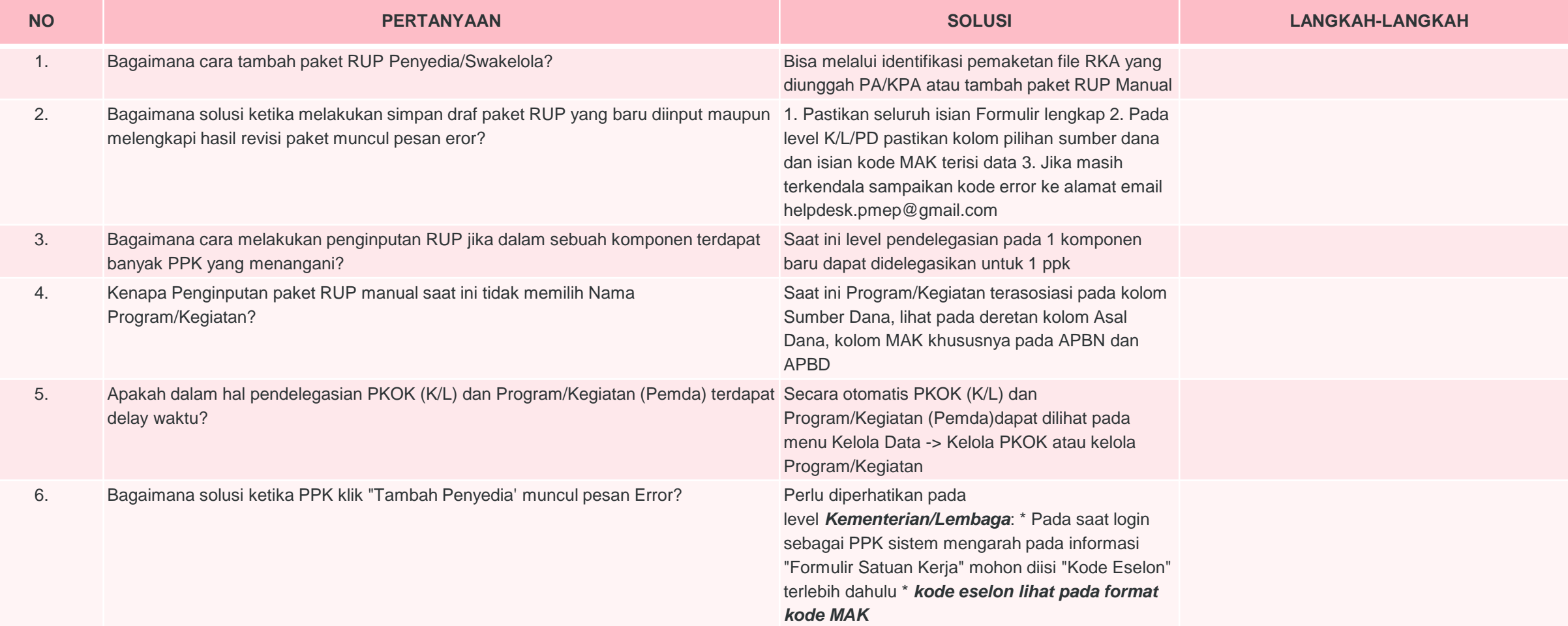

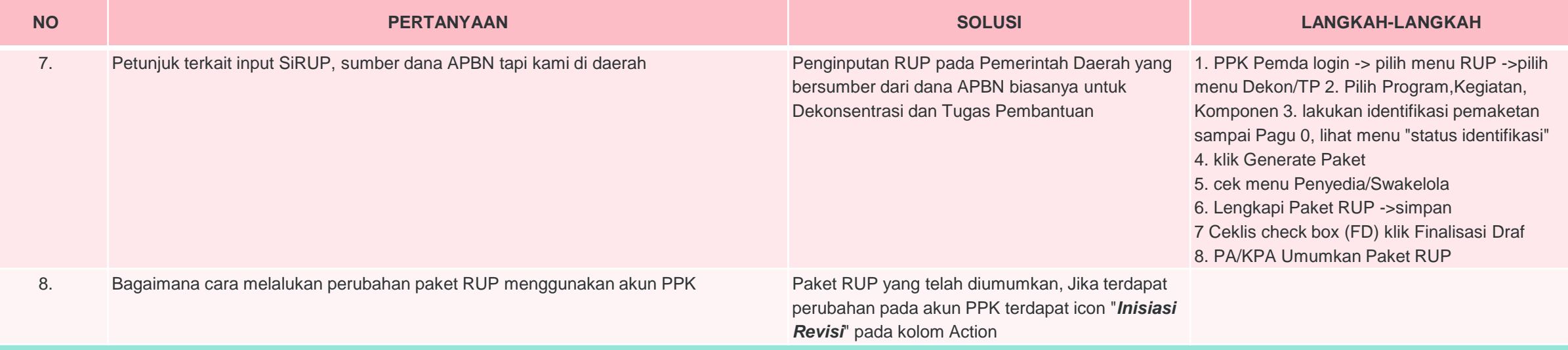

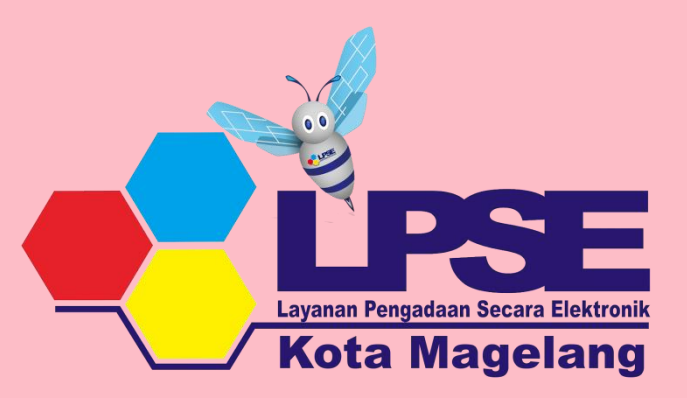

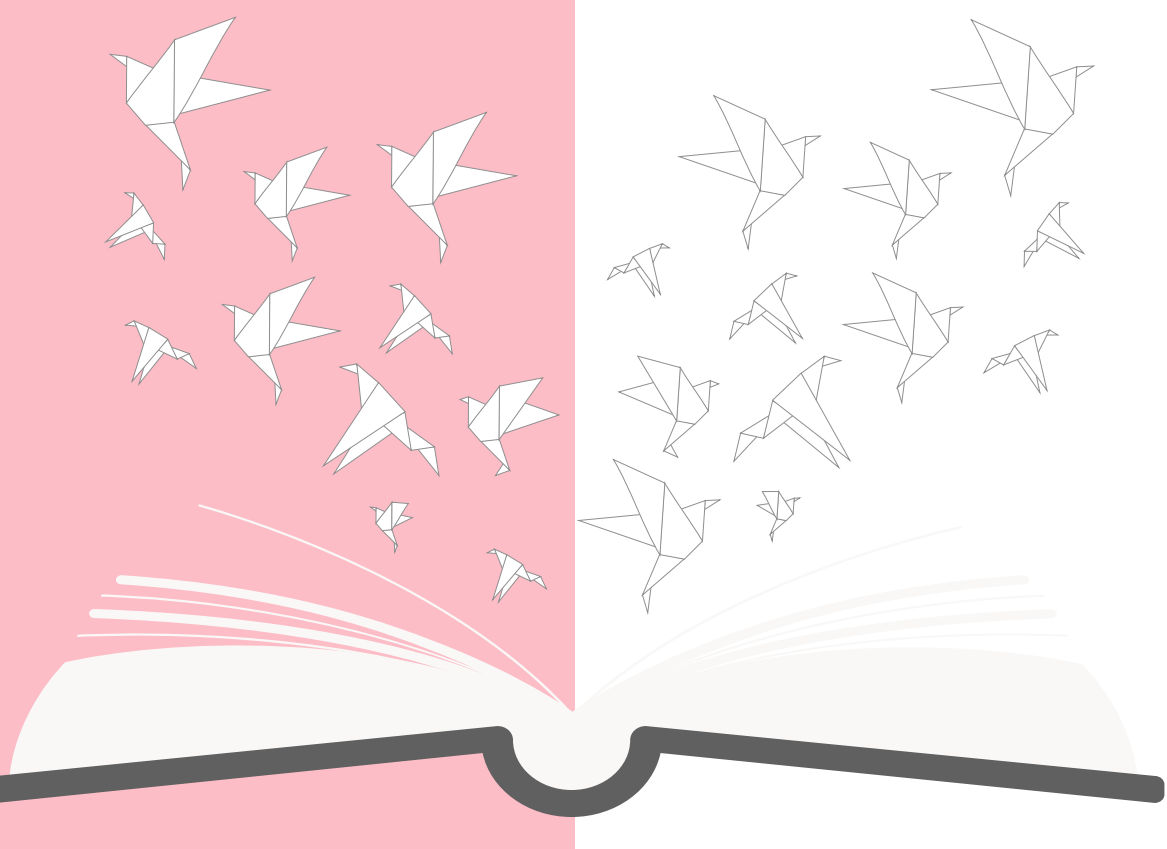

# Terima Kasih